## **MakeShop GoQ MakeShop**

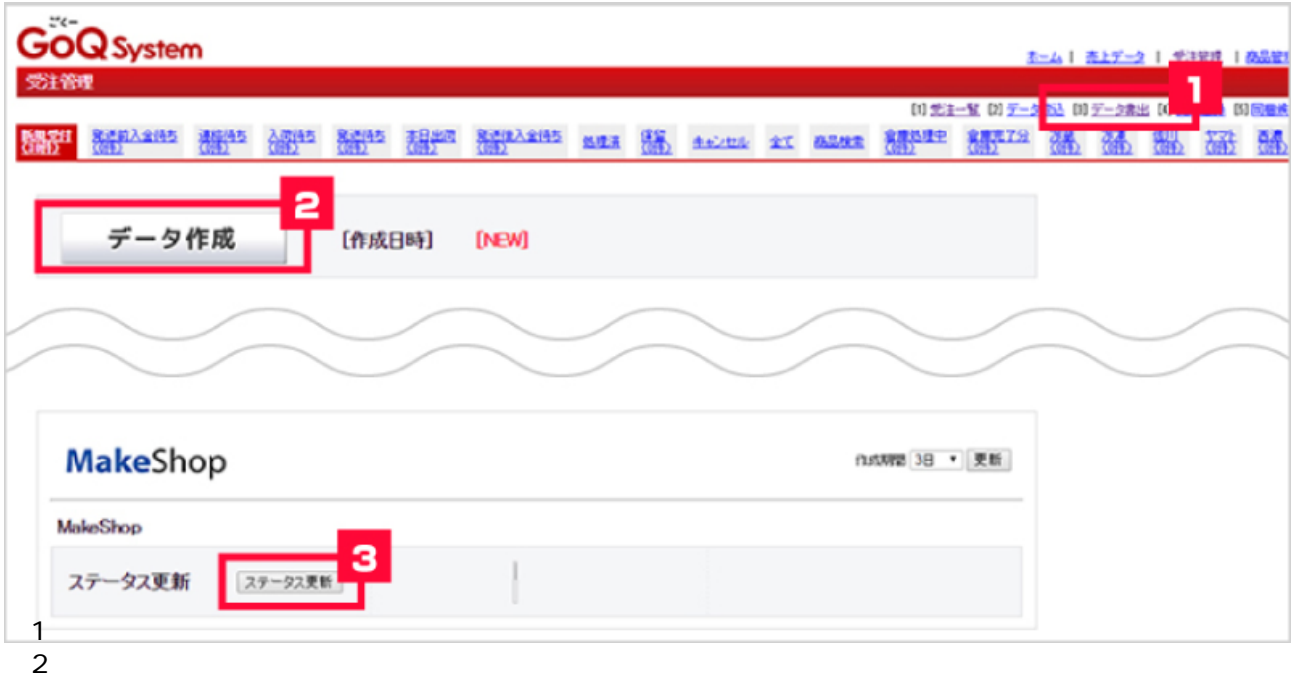

2<br>3 MakeShop

 $API$ 

**MakeShop** 

[お問い合わせフォーム](https://order.goqsystem.com/goq21/contact/) 03-4446-6259 10:00 18:00

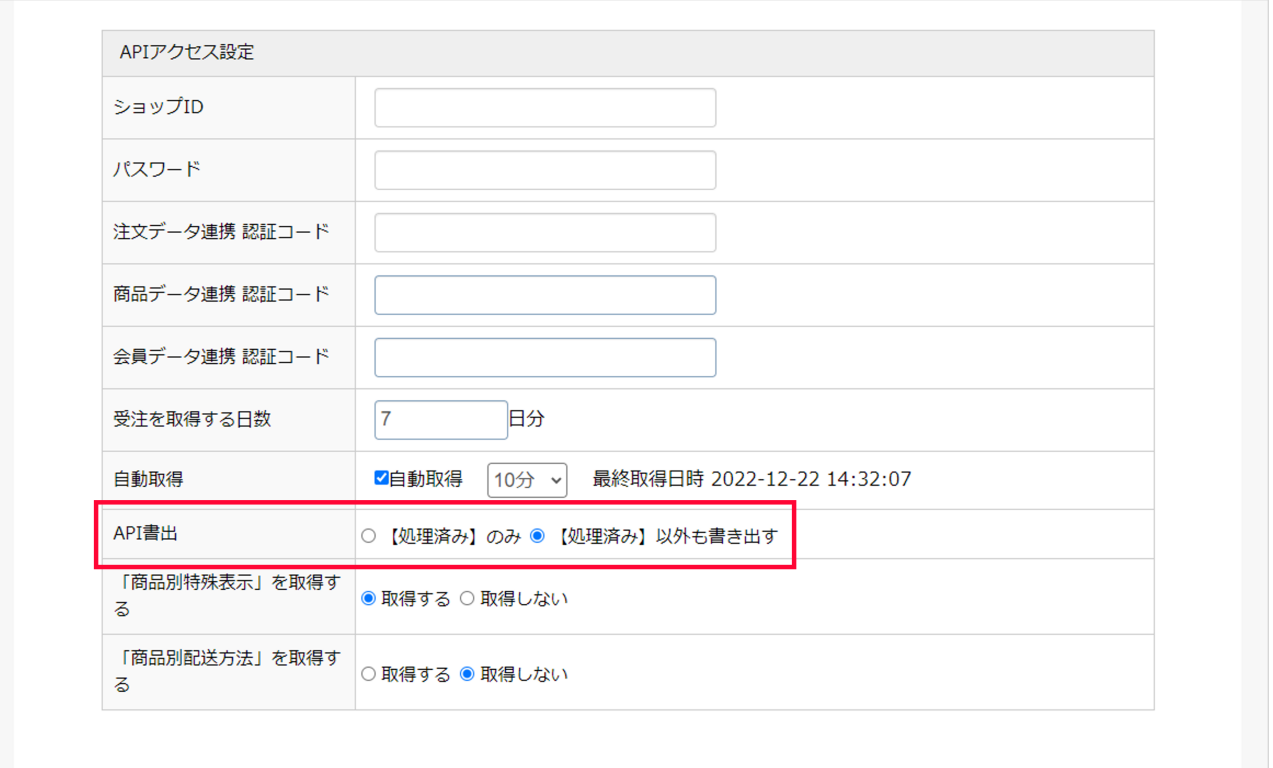

1.ゴクー受注管理右上【各種設定】⇒【モール詳細設定】⇒【MakeShop】⇒【API書出】にて、

MakeShop